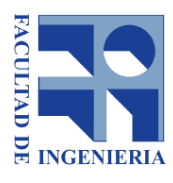

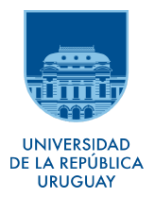

# PIELES RESPONSIVAS EN ARQUITECTURA

# autor: Paulo Adhemar Pereyra Bonifacio

# Taller de Sistemas Ciber-Físicos año 2021

docentes; Eduardo Grampin/Ewelina Bakala/ Federico Rivero

- 00\_introducción
- 01\_ objetivos
- 02\_el problema
- 03 marco conceptual
- 04 pregunta de investigación
- 05\_objeto de estudio

05\_01\_no disclaimer

# 06 alcance

- 06\_a) análisis y estudio de lógicas cinemáticas
- 06\_b) diseño y modelado paramétrico
- 06 c) exploración de entorno de programación gráfico de Arduino (firefly)
	- 06\_c\_01) flujo de trabajo Firefly
	- 06 c 02) lectura de datos
	- 06\_c\_03) escritura de datos
	- 06 c 04) lectura/escritura de datos
- 06 d) prototipado físico a través de tecnologías de fabricación digital
- 06 e) implementación física del dispositivo electrónico (Arduino + drivers)
- 06 f) modelado digital de la implementación electrónica (frizing)
- 07 conclusiones y trabajos a futuro
- 08\_ bibliografía

# Informe\_pieles responsivas en Arquitectura

### 00\_introducción

El siguiente trabajo, realizado como informe final para la materia "Taller de Sistemas Ciber-Físicos" perteneciente a Facultad de Ingeniería (UdelaR), a modo de ensayo de investigación, tiene por finalidad documentar las instancias que posibilitaron el prototipado de un dispositivo cinético gobernado por un microcontrolador (arduino) mediando los procesos de transducción entre sensores (lectura de señal de una resistencia lumínica) y actuadores (motor paso a paso).-

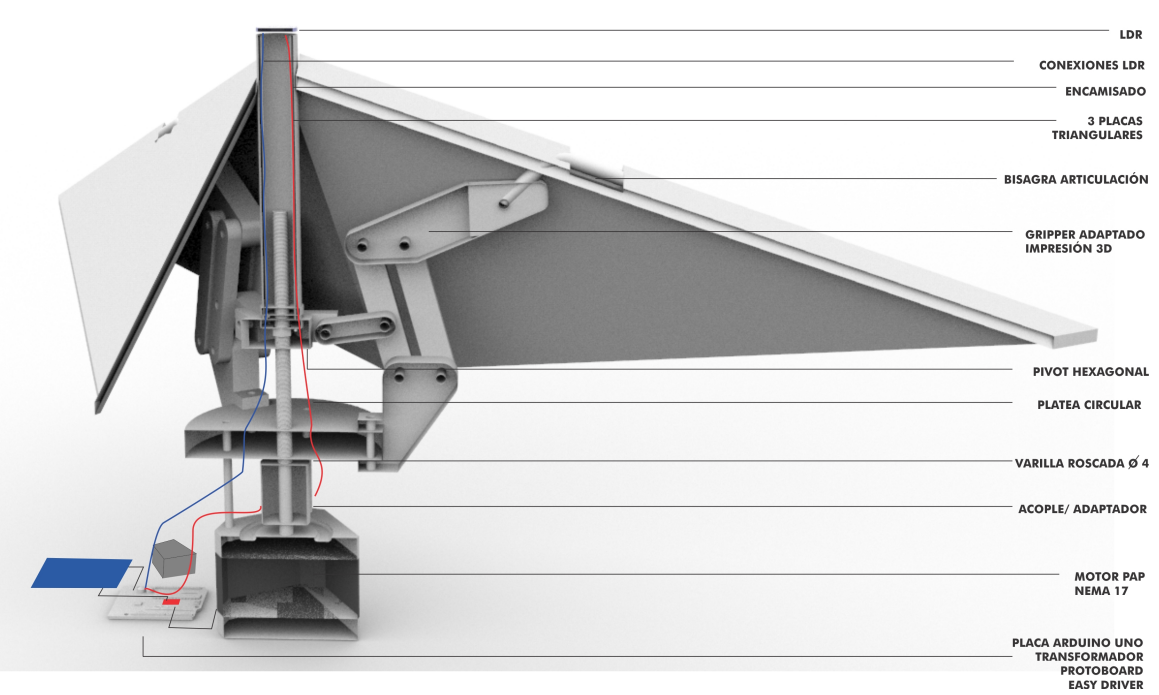

# **ESQUEMA DISPOSITIVO**

gen 01\_elaboración propia

Como primer aproximación puede entenderse como una aplicación de domótica, sin embargo la idea es poder tener un acercamiento sistémico entre arquitectura, ambiente, naturaleza y tecnología, de modo de lograr los siguientes propósitos:

01.a objetivos generales: a) explorar las posibilidades, y limitaciones, de los sistemas ciberfísicos aplicados en arquitectura concebidos como dispositivos capaces de brindar respuesta a gradientes climáticos y/o demandas de diferentes improntas vinculadas a la habitabilidad a partir de la articulación algorítmica de datos geométricos, diseñados

paramétricamente, a través de la incorporación de transductores -gobernados por circuitos electrónicos- vinculados al medio físico de modo de optimizar el desempeño. b) sistematización y disponiblización de conocimientos adquiridos para socialización en diferentes instancias académicas (enseñanza, investigación, extensión) del laboratorio de Fabricación Digital de Facultad de Arquitectura.

#### 01.b objetivos específicos:

a) desarrollo, y validación, del prototipo de una célula responsiva y posterior desenvolvimiento, por lógica asociativa, de una piel responsiva replicante del estado inicial. b) exploración, análisis e integración de las diferentes disciplinas que articulan el desarrollo del prototipado de la célula responsiva. En particular; computación física, diseño algorítmico y paramétrico, modeladores de simulación física, tecnologías de fabricación digital.

### 02\_el problema

La arquitectura históricamente ha respondido, en forma estática, a los diferentes requerimientos a la que es llamada para actuar. Esta respuesta es unánime en todos los programas edilicios y en todas las civilizaciones, más allá de excepcionalidad de cierto tipo de arquitecturas "móviles" y/o "nómades" que confirman la regla.) Tan arraigado es el concepto que una de las condiciones que se le exigen a los edificios es que su estabilidad y resistencia , basadas en la Estática. Las diferentes crisis motivadas por las sucesivas revoluciones industriales han planteado escenarios desde el cual problematizar la cuestión vinculada a la condición ontológica asociada con su grado de movilidad; desde planteos utópicos de ciudades caminantes (el proyecto de Walking City del grupo Archigram) hasta el pragmatismo tecnológico basado en dispositivos de domótica (Instituto del Mundo Árabe, obra del arquitecto Jean Nouvel).-

La sociedad contemporánea enfrenta una crisis inédita en la historia de la humanidad: la conjunción de la crisis ambiental, energética y sanitaria. En particular el sector de la construcción, arquitectura e ingeniería civil genera el 46 % de emisiones de Co2 yconsume el 48% de la producción. Mientras que la forma y la configuración de los materiales han sido tradicionalmente el centro de las investigaciones de diseño como catalizador de la invención y la innovación, la implementación e integración de dispositivos computacionales dentro de los componentes arquitectónicos como sistemas mediadores con el entorno plantea un nuevo nivel de oportunidades de desarrollo de la disciplina.

#### 03 marco conceptual

Concomitantemente, éstas lineas de exploración y desarrollo se vinculan a los nuevos paradigmas conceptuales que influyen en la arquitectura contemporánea y que se basan en la incorporación de modelos de pensamiento procedentes de las ciencias de la complejidad, la cibernética y la teoría de sistemas; de este modo se consolida un enfoque performativo como tendencia emergente del diseño arquitectónico.

El título *"Pieles responsivas en Arquitectura*" hace alusión a un campo de abordaje contemporáneo en arquitectura de exploración, e incorporación, de Tecnologías de Información y Comunicación en general y, en particular a las tecnologías digitales que posiblitan transformar átomos en bits y bits en átomos mediantes los procesos de transducción (pertenecientes a la computación física), los procedimientos y tecnologías de prototipado rápido (fabricación digital) el modelado paramétrico y la simulación física (informática gráfica aplicada al diseño), en la que aparecen involucrados, también, tópicos pertenecientes a la cinemática.

El término está compuesto por dos conceptos, uno perteneciente al campo disciplinar de la arquitectura; la piel, y el otro al de la ingeniería; responsividad.

Piel refiere a una de las posibles condiciones del límite entre el exterior arquitectónico y su interior ya que existen diferencias, ontológicas y de prestación, entre lo que se conoce como envolvente, pared, muro, fachada y piel. Envolvente se refiere, genéricamente, a la condición de límite de una edificación. Las paredes son parámentos verticales sin función estructural y los muros, en cambio, son superficies verticales con una condición, sinequanon, estructural de sostén. La fachada tiene una función urbana y/o territorial al ser la superficie visible de una edificación, de allí sus connotaciones semánticas.

La piel, en cambio, tiene una característica fundamental que la emparenta (y que de algún modo le da nombre) al órgano presente en todos los seres vivos; además de servir de protección contra el calor/frío, viento, lluvias etc... tiene una prestación sensorial que permite la auto-regulación.

> *"La arquitectura contemporánea sustituye la idea de fachada por la de piel: capa exterior mediadora entre el edificio y su entorno. No un alzado neutro sino una membrana activa, informada, comunicada y comunicativa. Más que meros agujeros, pieles técnicas interactivas.*

*Pieles colonizadas por elementos funcionales capaces de alojar instalaciones y servicios, capaces de captar y transmitir energías. Pero también capaces de soportar otras capas incorporadas: solapadas más que adheridas"* Manuel Gausa

Responsividad el término, como tal, no figura en la diccionario de la Real Academia Española. Sin embargo está definido el término responsivo:

Del lat. tardío *respons vus. ī*

1. adj. Perteneciente o relativo a la respuesta.

La búsqueda en internet nos muestra que es un término utilizado por muchas disciplinas con matices en el contexto de la respuesta específica: jurídica, afectiva, temporal, performativa, etc...

Según wikipedia, el concepto está asociado a la capacidad específica de un sistema o unidad funcional para completar las tareas asignadas en un tiempo determinado.

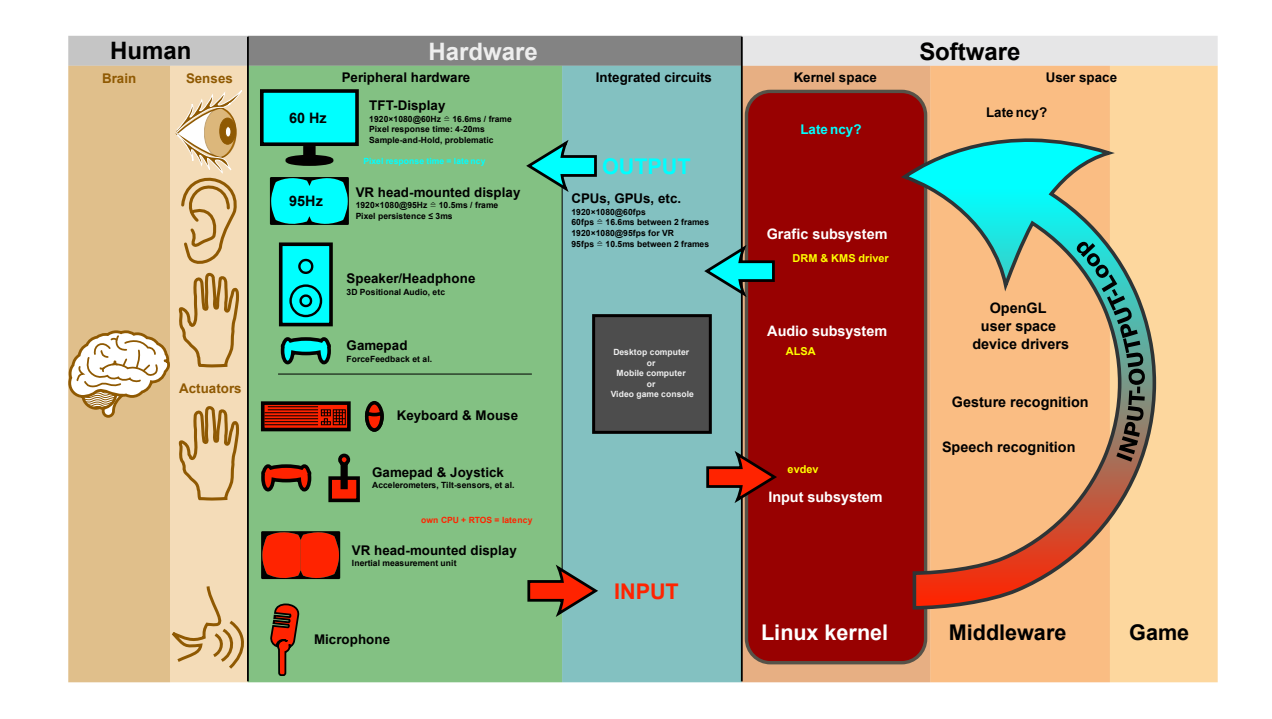

ian 02\_https://ae.wiki

La responsividad en Ciencias de la Computación, entonces, no es una adjetivación sino una condición performativa y dinámica que, lejos de simplemente reaccionar ante un estímulo implica;

a) la capacidad de reaccionar, positivamente, ante un estímulo -interior o exterior al sistema – en un tiempo adecuado.

b) la capacidad de realizar varias tareas a la vez, un problema crítico en un multiprocesador de un solo núcleo.

c) la capacidad de gestionar diferencias de tiempo de respuesta (delay) y el control y la gestión de interferencias en la captación de señales analógicas (ruidos electrónicos)

### 04 la pregunta de investigación

Estos dispositivos cinemáticos son simples recursos posibilitados por las Tecnologías de Información y Comunicación (TICs) o podemos extrapolar su potencial para modificar la forma en que diseñamos, construímos y habitamos nuestro mundo para un futuro más sostenible y accesible?

#### 05\_el objeto de estudio

Se utiliza como referente prototípico el dispositivo de protección solar acoplado en las envolventes de las fachadas de las torres Al-Bahar, Arabia Saudita. El trabajo se articula en la implementación del prototipo de una célula responsiva que posibilita el plegado cinemático de 6 superficies triangulares, en forma coordinada, a través de motores en respuesta a las señales recibidas por un sensor fotoeléctrico.-

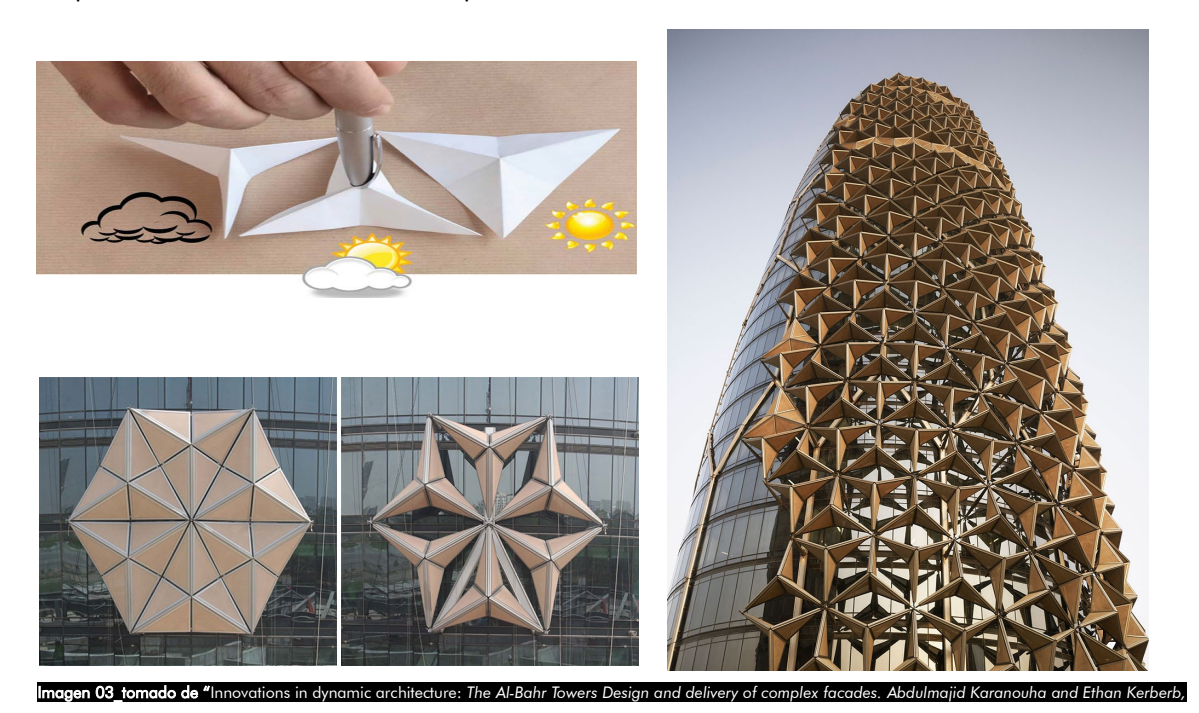

# 05\_ NO\_Disclaimer

Se trata de ser consciente de que este tipo de implementaciones que buscan como resultado la mejora de la habitabilidad a partir del control de la radiación térmica se producen en situaciones de sobreabundancia de recursos (\$\$\$) que, al final, aportan más al problema que a la solución. Replicar dichos dispositivos en contextos de escasez no sólo es ingenuo sino, y sobre todo, irresponsable. En tal sentido la utilización del disparador conceptual sirve como un pretexto para desarrollar un "ensayo" acerca de la integración de tecnologías que posibilitan procesos de transducción y su incorporación sistémica en un enfoque ciberfísico.

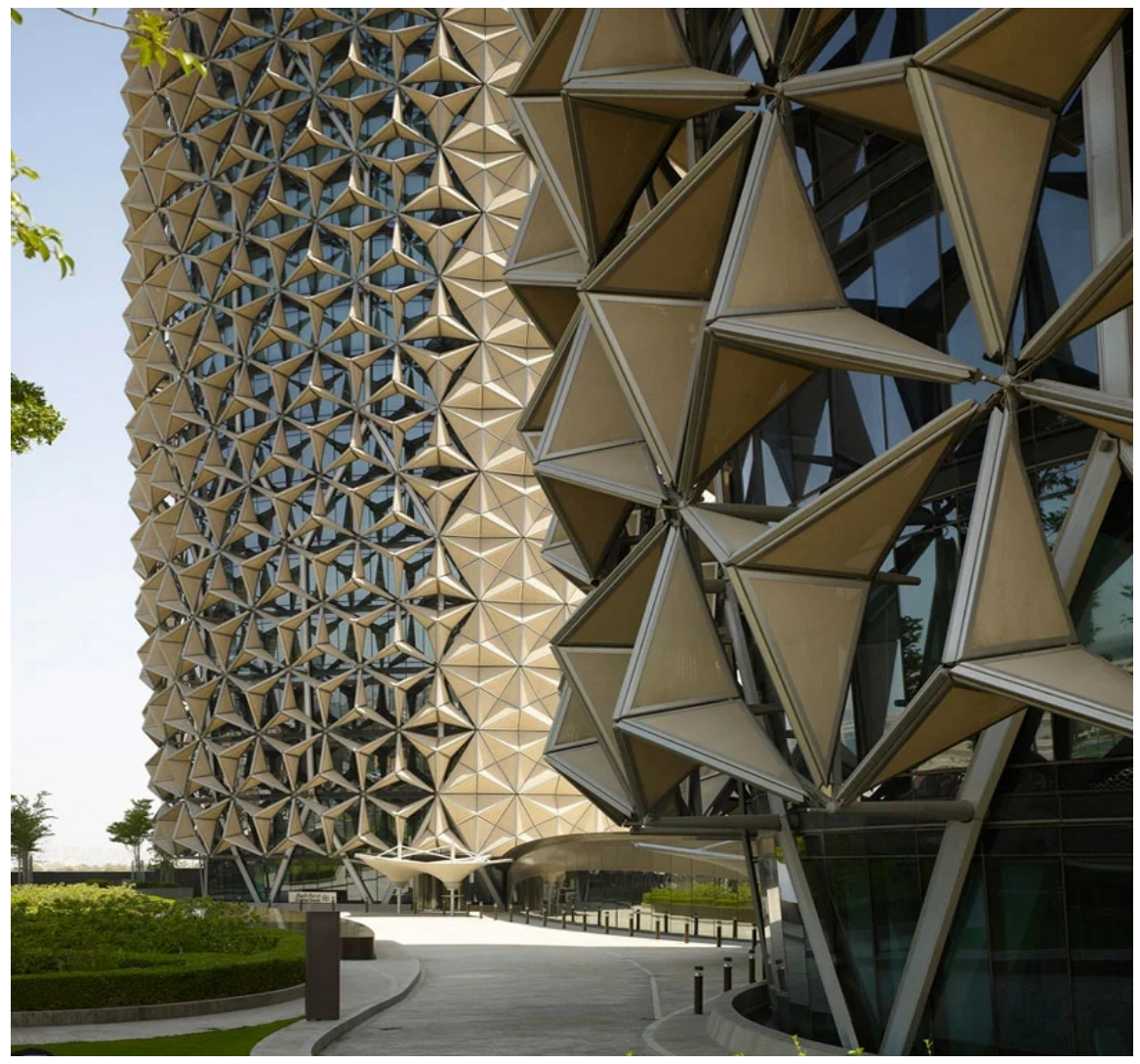

**Imagen 04\_tomado de "**Innovations in dynamic architecture: The Al-Bahr Towers Design and delivery of complex facades. Abdulmajid Karanouha and Ethan Kerberb,

### 06 alcance

El proceso se integra, sistémicamente, por varios hitos que se retroalimentan, en forma no lineal, en un flujo de trabajo predominantemente digital que integra, progresivamente, recursos físicos en la implementación del dispositivo hasta su instancia prototípica material, en actual estado de validación.

Dichos hitos son las que se describen a continuación;

- a) análisis y estudio de lógicas cinemáticas (rhinoceros/Grasshopper/Kangaroo)
- b) diseño y modelado paramétrico (rhinoceros/Grasshopper)
- c) exploración de entorno de programación gráfico de Arduino (firefly)
- d) prototipado físico a través de tecnologías de fabricación digital
- e) implementación física del dispositivo electrónico (Arduino + drivers)
- f) modelado digital de la implementación electrónica (frizing)

# **ESQUEMA HITOS DE DESARROLLO**

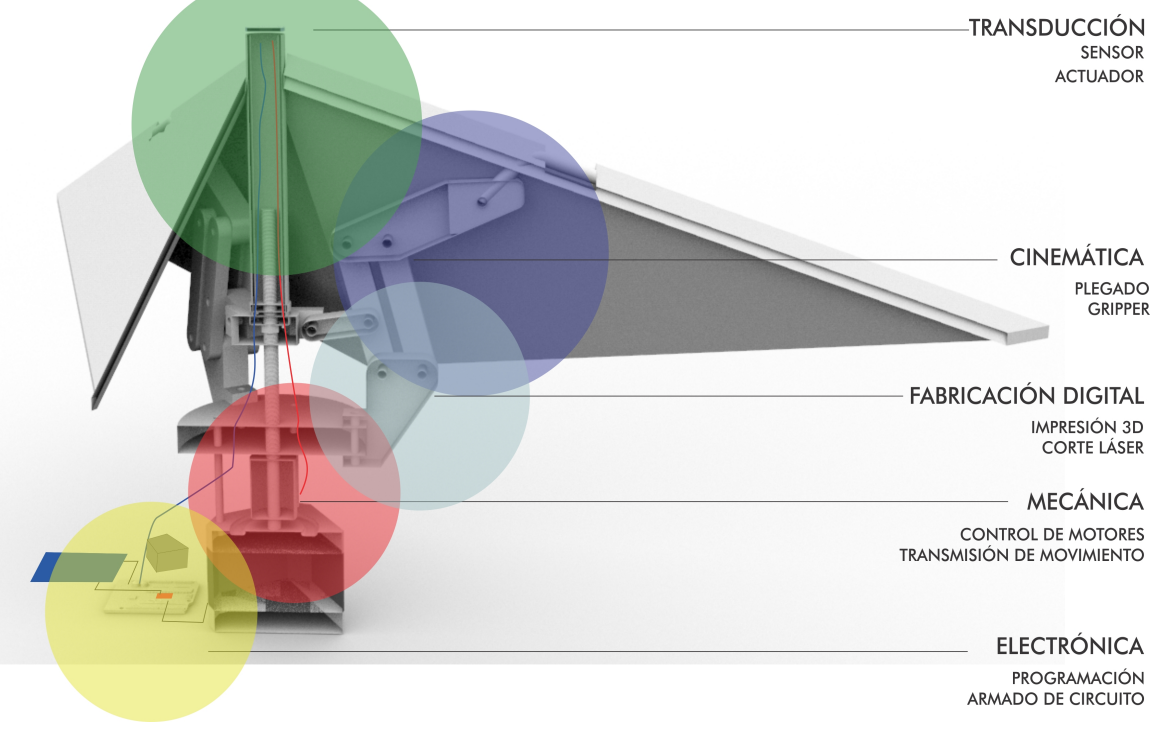

imagen 05\_elaboración propia

#### 06\_a) análisis y estudio de lógicas cinemáticas (Rhinoceros/Grasshopper/Kangaroo)

explorar las lógicas que articulan el plegado de superficies de modo de "aislar" los inputs necesarios para su incorporación como parámetros de diseño algorítmico. La profundización en este tópico de desarrollo implicó analizar, a través del add-on Kangaroo;

*"un complemento para Grasshopper/Rhino y Generative Components que incorpora el comportamiento físico directamente en el entorno de modelado 3D y permite interactuar con él "en vivo" mientras se ejecuta la simulación. Puede utilizarse para diversos tipos de optimización, análisis estructural y animación entre otros".* 

Kangaroo es un motor para simulación de Física basado en sistemas de muelles y partículas que emulan el comportamiento de diferentes clase (deformables, no deformables y estado de materiales (sólidos, líquidos, gaseosos). El flujo de trabajo se basan en la discretización de un modelo en un determinado número de elementos, que son:

- Partículas: Cada partícula idealiza una masa concentrada, que se mueve con una determinada velocidad en la simulación

- Muelles: Cada muelle conecta dos partículas y responde a los principios de la ley de Hooke

- Fuerzas: Las acciones externas e internas que son aplicadas en forma de vector a las partículas

- Puntos de anclaje: Son partículas que tienen restricciones de movimiento.

*Las diferentes operaciones de análisis se articulan mediante comandos específicos (plegados, cuerpos rígidos, colisiones, y son resueltas mediante cálculos iterativos por resolutores matemáticos o "solvers"* 

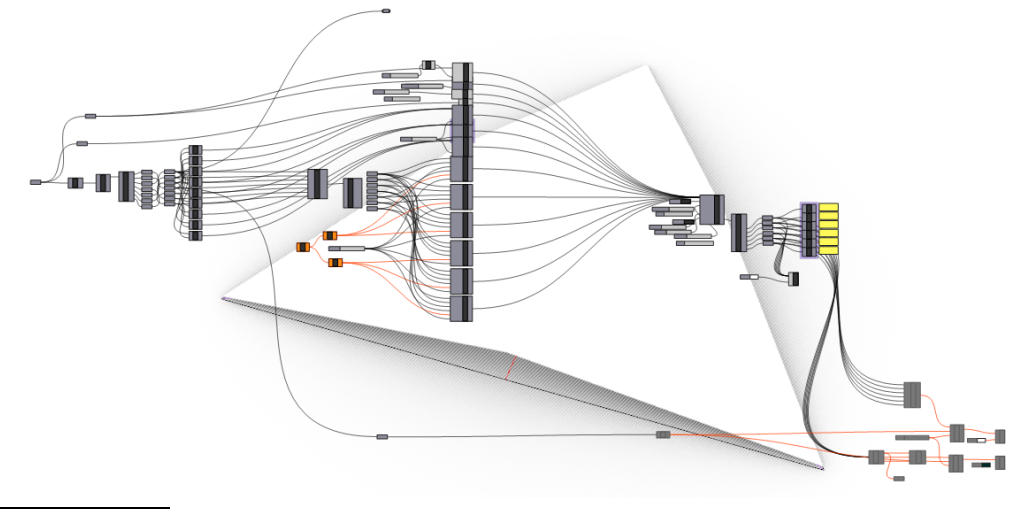

*imagen 06\_elaboración propia*

*IMAGEN VIDEO 01 [D:\AÑO\\_2021\18\\_TALLER CIBER FISICO\1000000\\_FINAL\00\\_estudio cinemático Plegado\video Kangaroo.avi](./00_estudio%20cinem%C3%A1tico%20Plegado/video%20Kangaroo.avi)*

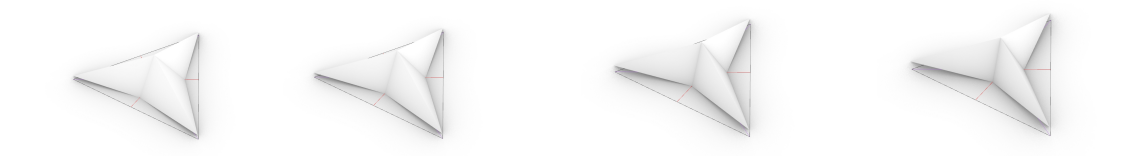

Una segunda instancia de utilización, posterior a las etapas 02 y 03, consistirá en el estudio -y adaptación – de un dispositivo de propagación de movimiento según los principios de la cinemática de sólidos rígidos *; en la que la «trayectoria» del cuerpo se da un espacio más complejo o rico que el simple* [espacio euclídeo](https://es.wikipedia.org/wiki/Espacio_eucl%C3%ADdeo) [tridimensional](https://es.wikipedia.org/wiki/Tridimensional)*, ya que se requiere definir no sólo el desplazamiento del cuerpo a través de dicho espacio, sino especificar los cambios de orientación del cuerpo en su movimiento, mediante* [movimientos de rotación](https://es.wikipedia.org/wiki/Movimiento_de_rotaci%C3%B3n) *.-*

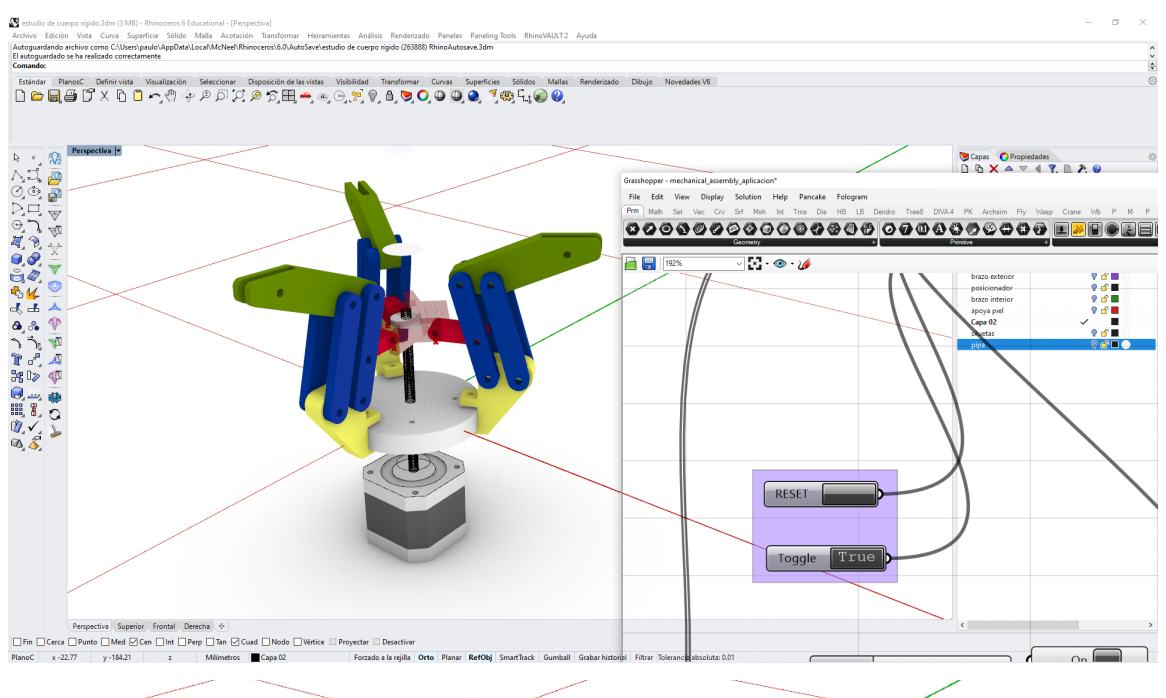

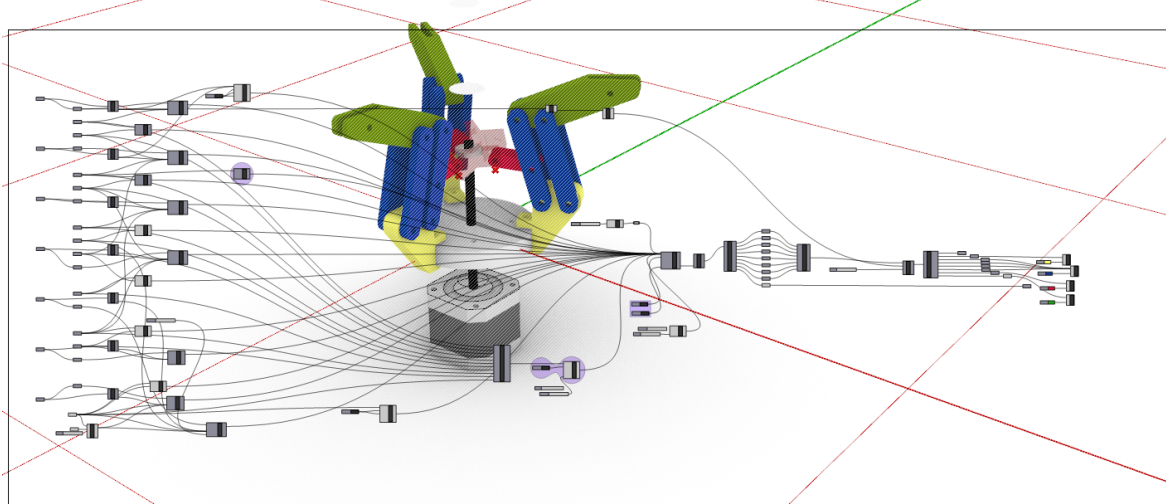

*imagen 07\_elaboración propia*

*IMAGEN VIDEO 02* **[D:\AÑO\\_2021\18\\_TALLER CIBER FISICO\1000000\\_FINAL\00\\_estudio cinemático Plegado\video 02 kangaroo.avi](./00_estudio%20cinem%C3%A1tico%20Plegado/video%2002%20kangaroo.avi)**

### 06\_b) diseño y modelado paramétrico (rhinoceros/Grasshopper)

Una vez estudiadas, analizadas e identificadas las lógicas que gobiernan el plegado de las superficies que integran la "célula responsiva" es posible ampliar el horizonte y estudiar las lógicas asociativas y expansivas de dichas células de modo de "poblar" superficies de diferentes condiciones (planas, de doble curvatura, esféricas, complejas). Asimismo es necesario contar con un CAD que posibilite integrar.

Asimismo la lógica paramétrica permite sistematizar el conocimiento generado en la implementación del diseño paramétrico de un prototipo que incorpore las especificidades planteadas en los puntos anteriores y, a partir de las contigencias y limitaciones, plantear los reajustes necesarios.

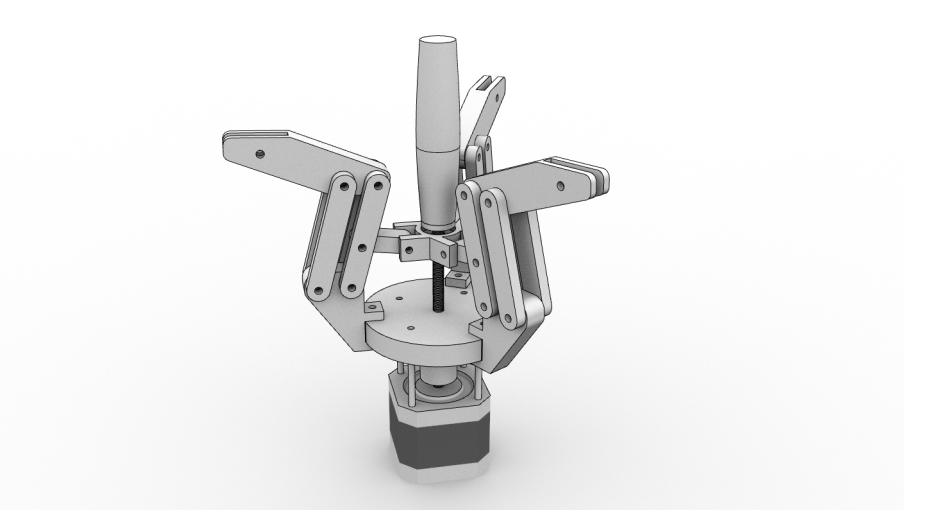

ien 08\_elaboración propic

#### 06 c) exploración de entorno de programación gráfico de Arduino (firefly)

En éste hito el enfoque estuvo centrado en investigar las prestaciones de la extensión "Firefly" del entorno de programación "Grasshopper" de modo de explorar las posibilidades y límites planteados para gobernar transductores a través de placas electrónicas ARDUINO sin la necesidad de adentrase en el mundo de la programación escrita. A pesar de que ésta contingencia es planteada -explícitamente- como una "regla de juego" es necesario previamente conceptualizar a ARDUINO como una plataforma de creación de electrónica de código abierto, integrada por el IDE (entorno de desarrollo integrado) más el hardware compuesto por una placa con todos los elementos necesarios para conectar periféricos a las entradas y salidas de un microcontrolador. Esa

placa puede ser programada tanto en Windows como macOS y GNU/Linu utilizando el IDE u otro programa basado en C++ dado que:

> El lenguaje de programación de Arduino es C++, aunque es posible programarlo en otros lenguajes. No es un C++ puro sino que es una adaptación que proveniente de avr-libc que provee de una librería de C de alta calidad para usar con GCC (compilador de C y C++) en los microcontroladores AVR de Atmel, denominado avr-gcc, y otras muchas funciones específicas para las MCU AVR de Atmel. https://aprendiendoarduino.wordpress.com/tag/winavr/ https://www.arduino.cc/reference/es

Y justamente, la facilidad de Firefly reside en que utiliza WinAVR: un conjunto de herramientas de desarrollo de software de código abierto que incluye avr-gcc (compilador) y avrdude (programador), entre otras cosas.

http://www.fireflyexperiments.com/

INTERACTIVE PROTOTYPING; An introduction to physical computing using arduino, grasshopper and firefly.

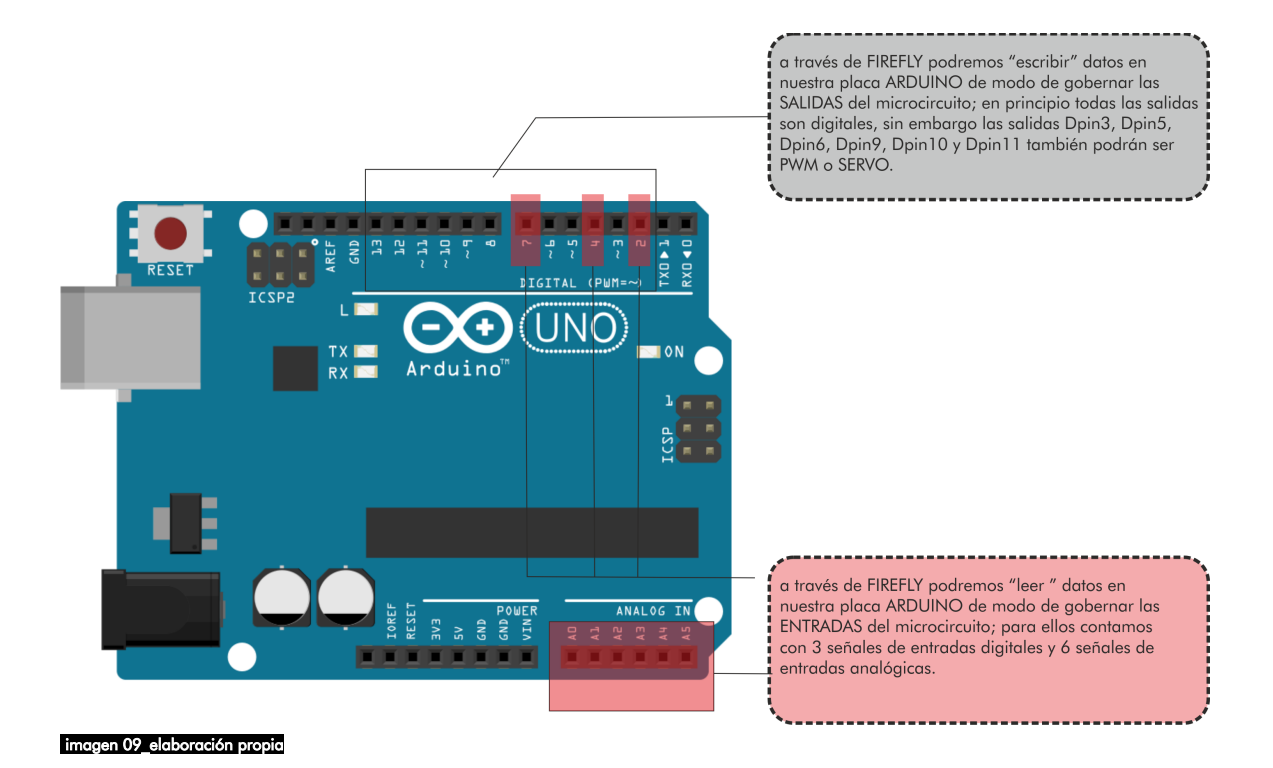

 Si bien el objetivo específico que se bucaba era implementar un script que posibilite, a partir de la lectura de un sensor lumínico, escribir los datos en un motor "paso a paso", se sistematizó la búsqueda a través de un acercamiento gradual, y documentado, para su posterior socialización en instancias académicas vinculadas al FabLab FADU.

### 06 c 01) Flujo de trabajo FIREFLY

Todas las instancias de programación en Firefly deben cumplir una serie de pasos, "sinequanom"; seteos previos que posibilitan la utilización de la herramienta: a) subir y "quemar" en la placa Arduino, utilizando el IDE, el firmware "FIRMATA FIREFLY"- mediante el puerto establecido de conexión

b) configurar en el computador la velocidad de transmisión de información (baudios)

c) instalar el add-on en Grasshopper, y al ejecutar, establecer la lectura de puerto y setear la velocidad de transmisión de la información (aspecto vinculado a la responsividad)

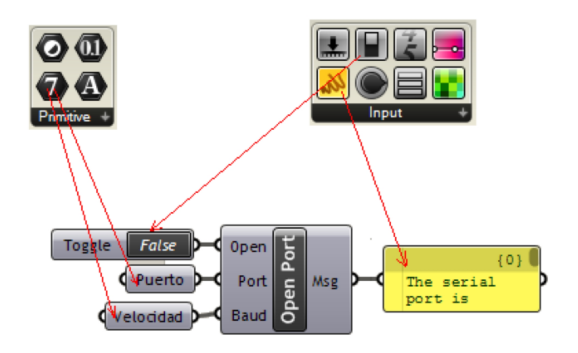

#### imagen 10 tomada de INTERACTIVE PROTOTYPING; An introduction to physical computing using arduino, grasshopper c firefly.

06\_c\_02) Lectura de datos de un LDR a través de FIREFLY

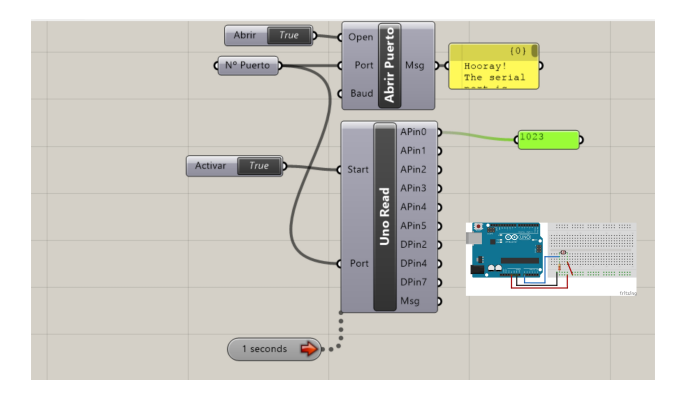

#### imagen 11\_elaboración propia

Activar la lectura de datos en Firefly requiere la acción combinada del comando específico (en este caso UNO READ) con un "timer" seteado para recoger la información en un rango de entre 20ms -tiempo mínimo de toma de datos desde C++, hasta 10

segundos. Ambas condiciones activadas por un booleano "Verdadero" posibilitan la lectura de datos arrojados en el pin correspondiente (en éste caso Apin 0 ). Dado que es un sensor analógico los valores se ubican en 0 y 1023 unidades (2<sup>10</sup>). Un de los problemas de este tipo de sensores es que los valores son fluctuantes en virtud de la variabilidad de las condiciones lumínicas ante presencia de nubes, por ejemplo. Ante ello se hace necesario "calibrar" la lectura de datos mediante una serie de ajustes disponibilizados por comandos específicos (smooth, constrain, remap) de modo de "normalizar" los picos entre lectura altas y bajas. Otros dos artificios complementarios consistieron en ajustar el "timer" para recoger datos cada medio segundo y, a su vez, redondear los valores promedios obtenidos de "coma flotante" a "enteros". Con esa batería de elementos es posible "normalizar" los ruídos producidos por las fluctuaciones de valores. Es posible incorporar un gráfico a modo de "osciloscopio" para evaluar, en tiempo real, la lectura de la señal.

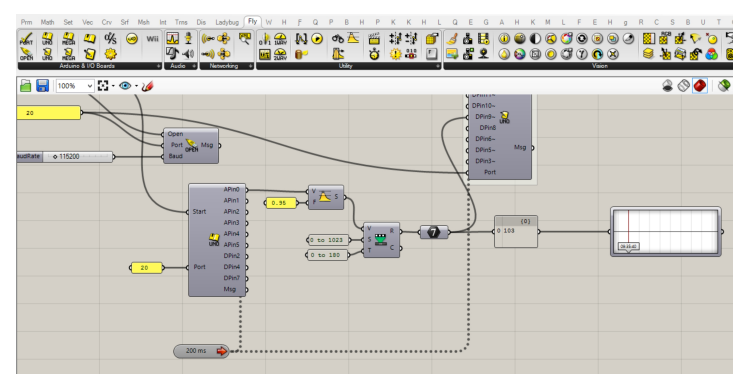

#### imagen 12\_elaboración propia

Un aspecto muy importante en éste tipo de implementaciones, mediadas por el firwmare Firmata Firefly, es que se puede activar un comando de generación de código automático, que se puede guardar en formato ".ino" para su posterior compilación y quema en la placa arduino, con prescidencia de add-on Firefly. Como veremos en el próximo item, la escritura de datos a un motor Paso a Paso está condicionada por la mediación de otro firmware "QuadStepper Firmata" que no admite el comando de generación de código automático.

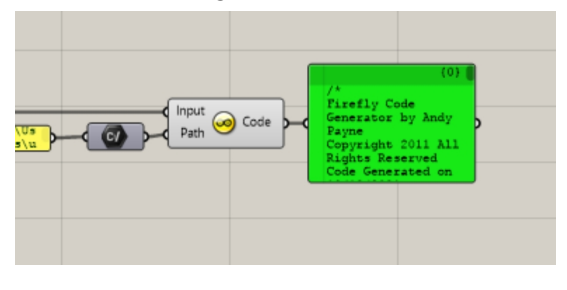

#### imagen 13\_elaboración propia

# 06 c 03) Escritura de datos a través de FIREFLY

Activar la escritura de datos en Firefly requiere la sola invocación del comando específico (en este caso UNO WRITE) con prescindencia del "timer" necesario para lectura.

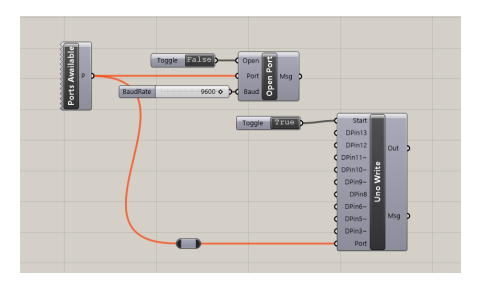

#### .<br>imagen 13 elaboración propi

Firefly disponibiliza la posibilidad de escribir en formato digital (rango entre 0 y 1), servo (rango entre 0 y 179) y formato pwm (rango entre 0 y 1023) con lo cual podemos trabajar con un variedad interesante de actuadores.

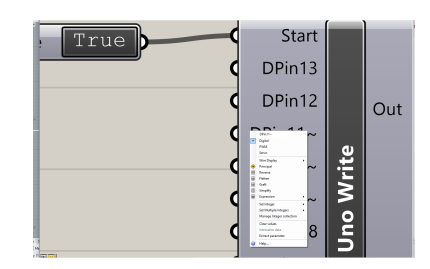

#### imagen 14\_elaboración propia

imagen 15\_elaboración propia

En el caso específico de incorporar un motor Paso a Paso es necesario la mediación del firmware "Stepper Firmata" e implementar en la protoboard física un controlador de motor "Easy Driver"; doble condición que habilita la utilización excluyente y combinada de comando Stepper junto al comando Conversor de grados a pasos. Excluyente porque deshabilita las otras opciones de escritura y lectura presentes en Firefly. Combinada porque implica que deben trabajar en forma conjunta, los comandos stepper y conversor, lo que posibilitan el seteo de la velocidad y aceleración de hasta 4 motores de paso.

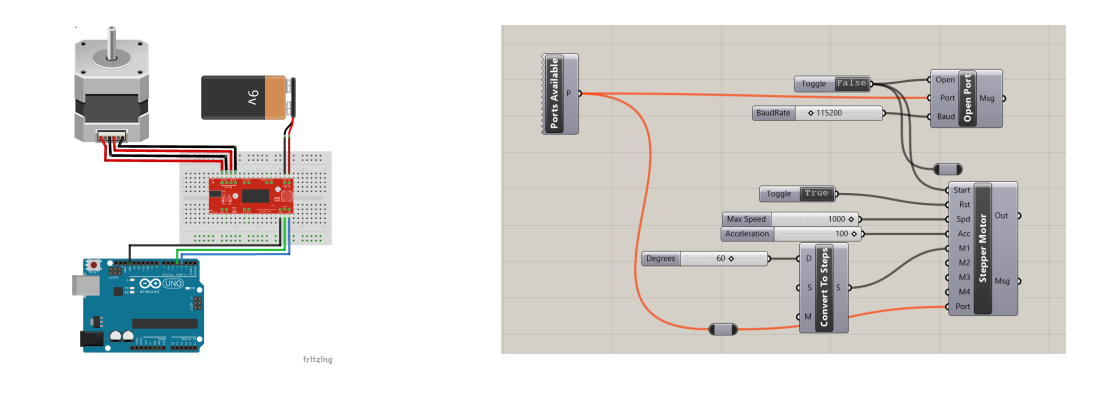

La incorporación de este tipo de motores implica una serie importante de cautelas asociadas con la incorporación del controlador "easy driver" y de requerimiento

energéticos necesarios para lograr el movimiento; los pines de conexiones a los motores deben estar soldados dado que ante cualquier falso contacto la placa puede "quemarse", se debe respetar la polaridad del cableado del motor, hay que disponer de una fuente de energía que proporcione entre 6 y 30 volts con una potencia de entre 500 y 1000 mamperios. Más allá de eso, su utilización (tal como lo sugiere su nombre) es fácil...

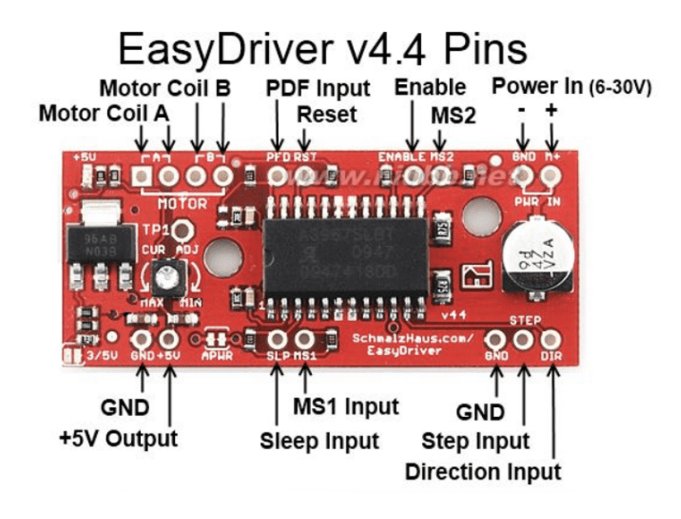

imagen 16\_ tomada de https://www.schmalzhaus.com/EasyDriver/Examples.html

# 06 c 03) Lectura/escritura de datos a través de FIREFLY

Dada la extensi+on del siguiente informe se incorpora, en forma adjunta, los trabajos de acercamiento gradual a las distintas instancias de programación escritura/lectura en Arduino con ejemplos de escritura en servo motores y motores de corriente continua. A continuación el relato prosigue con el propósito de lectura de ldr /escritura motor paso a paso;

La implementación física planteada como objeto de estudio requiere la utilización de mecanismos de lectura de un LDR y la posibilidad de escritura en un motor Paso a Paso. A partir del análisis de las posibilidades de trabajo con Firefly surge que la única forma de integrar ambos transductores es a través de la incorporación de dos placas Arduino Uno, trabajando en forma simultánea...El esquema es el siguiente

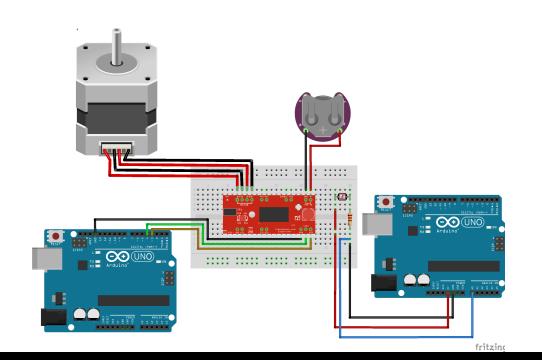

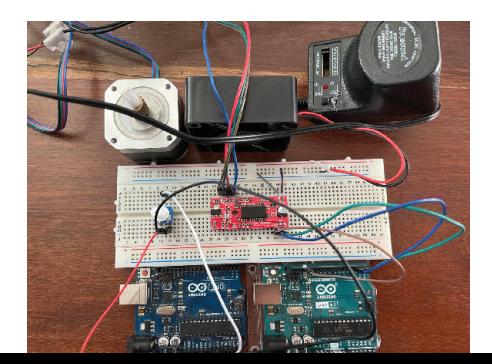

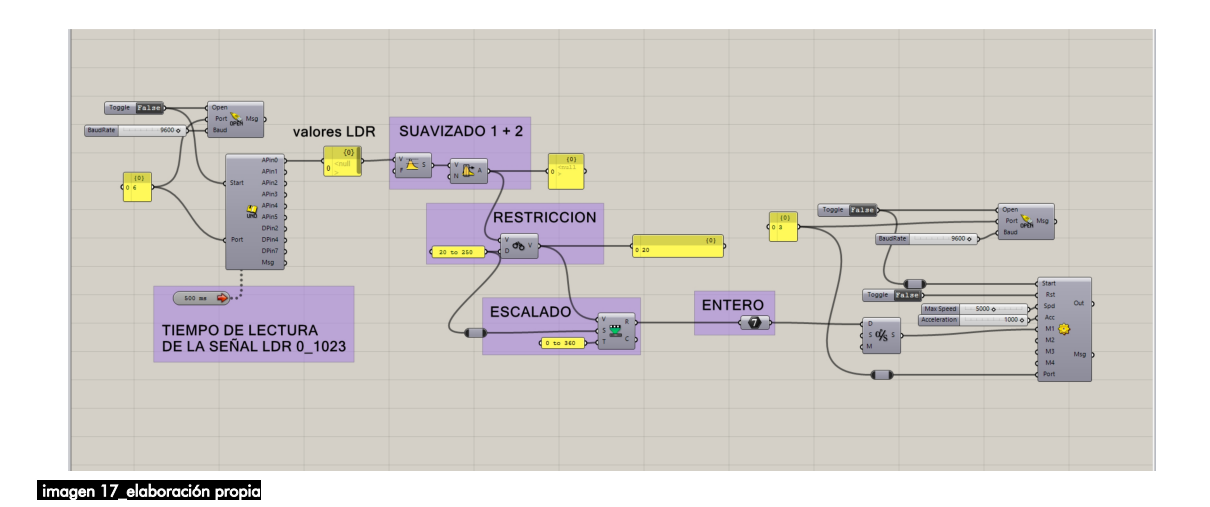

### 06\_d) prototipado físico a través de tecnologías de fabricación digital

El software de modelado CAD Rhinoceros permite la gestión y exportación de las geometrías nativas según el formato STL (uno de los posibles formatos de archivo necesarios para su edición y mecanizado en software especifíco para slicing de impresión 3d) así como también guardar el archivo en formato DXF, intercambio binario de información para poder procesar en software para mecanizado láser.

A continuación imágenes para disponibilizar en repositorio con ambos formatos.

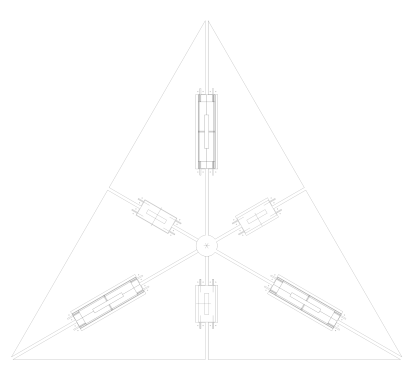

imagen 18 elabo

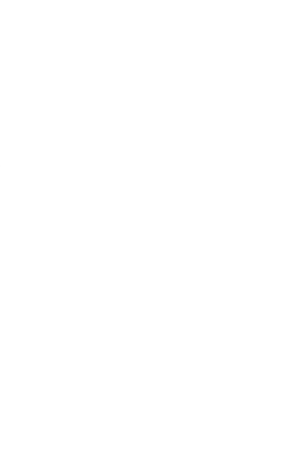

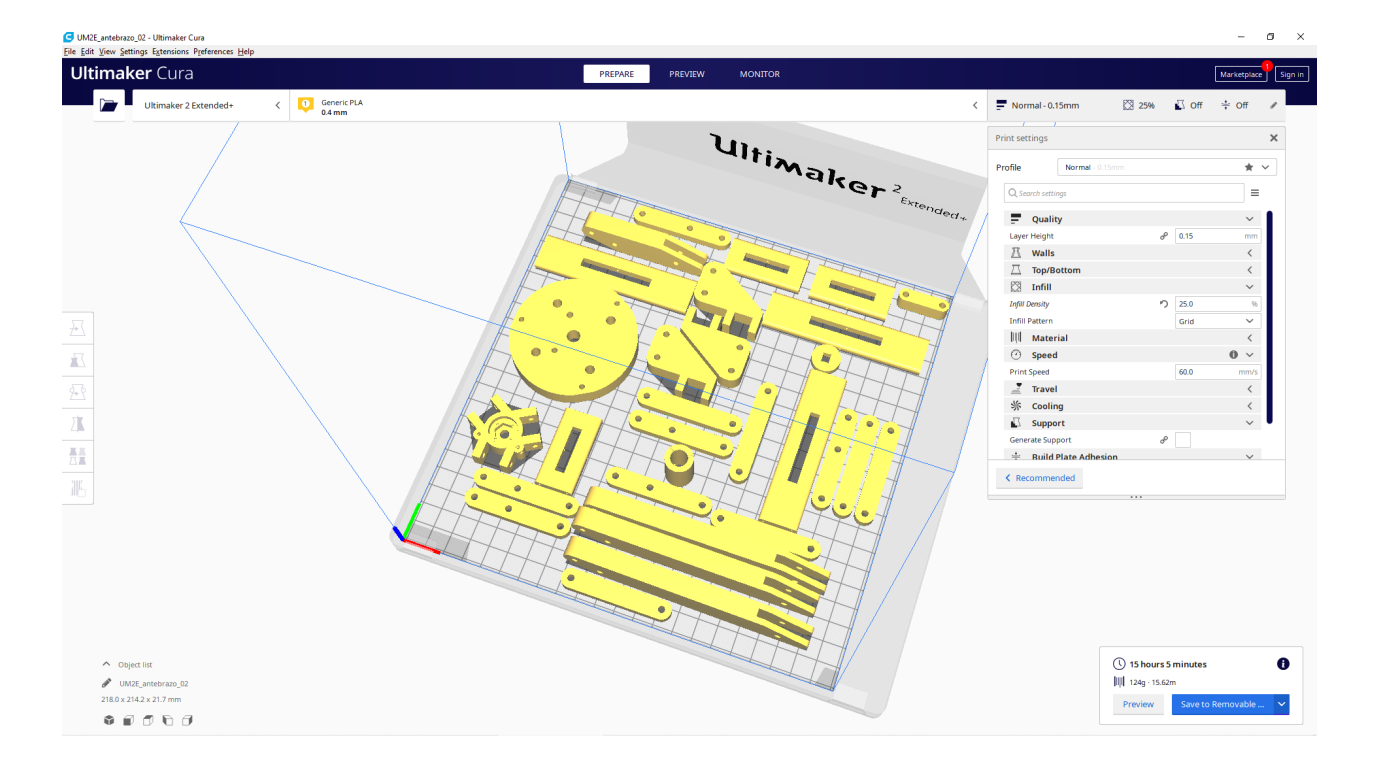

imagen 19\_elaboración propia

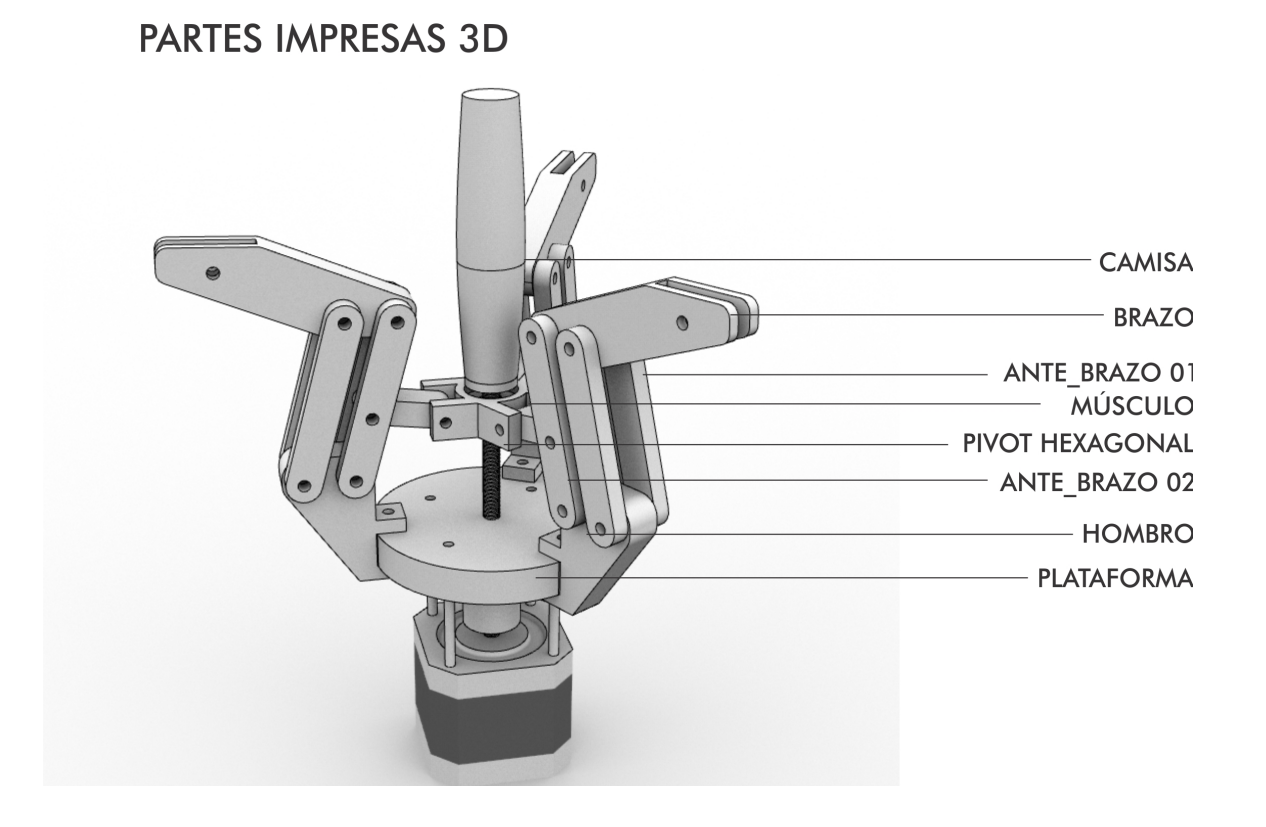

imagen 20\_elaboración propia

Dada la configuración morfológica del dispositivo es necesario plantear una estrategia de impresión 3d por partes, previendo holguras y retracciones post-impresión. De la misma forma, las piezas ha ser procesadas por corte láser deben prever holguras y trazas que faciliten su posicionado por partes.

### 06 e) implementación física del dispositivo electrónico (Arduino + drivers)

Esta instancia de trabajo, altamente experimental y basada en el seguimiento de tutoriales on-line disponibilizados en plataformas, foros de usuarios y los consejos de los profesores orientadores del proyecto, implicó trabajar en forma intensiva con la placa ARDUINO.

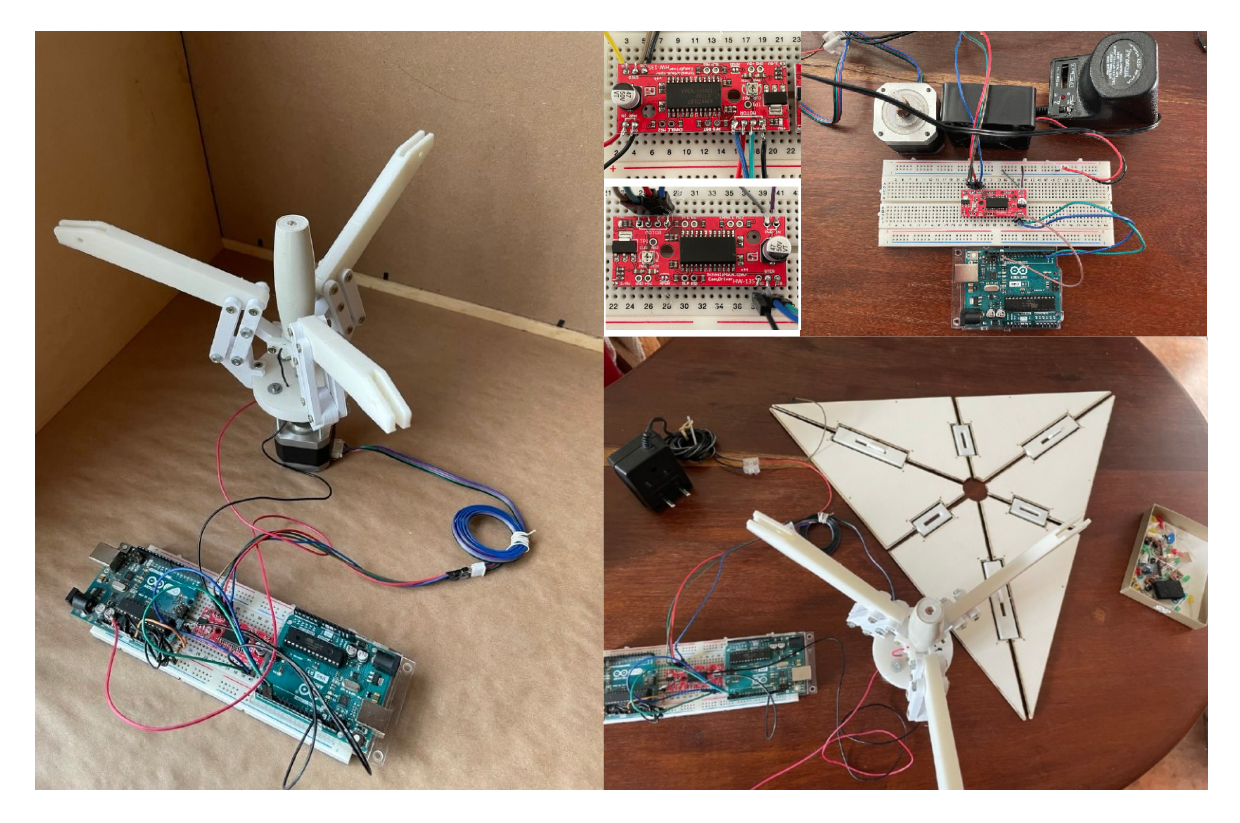

imagen 21\_elaboración

## 06 f) modelado digital de la implementación electrónica (frizing)

En virtud de la consecución del objetivo general explicitado de documentar y socializar fue menester incorporar una aplicación informática que facilitara el proceso de diseño y publicación de modelado digital de implementación electrónica. Para ello se utilizó la herramienta Fritzing

01 lectura digital (0 o 1) de un PULSADOR

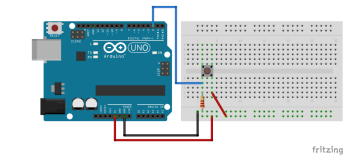

 $02$  lectura analógica (0 o 1023) de un POTENCIÓMETRO - 1111 1111 1111 1111 1111

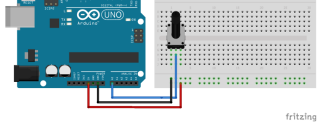

 $03$  lectura analógica (0 o 1023) de un LDR (resistencia lumínica)

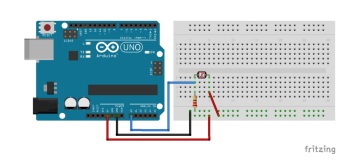

04 escritura digital (0 o 1) para INTERMITENCIA de un LED

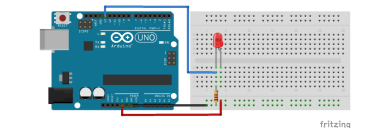

05 escritura analógica (PWM) para DESVANECIMIENTO de un LED

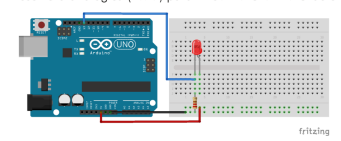

06 escritura servo (0 a 180) para CONTROL de un motor SERVO

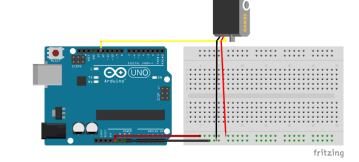

07\_gobernar un servo mediante un potenciómetro ு II. T <sup>fitzing</sup><br>08\_gobernar un servo mediante un ldr  $\overline{\overline{\phantom{0}}\,}$ **1 Communist** |::::::::::::::: 09\_gobernar 4 servos mediante un lar

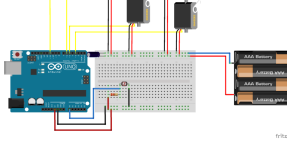

12\_gobernar un motor PAP

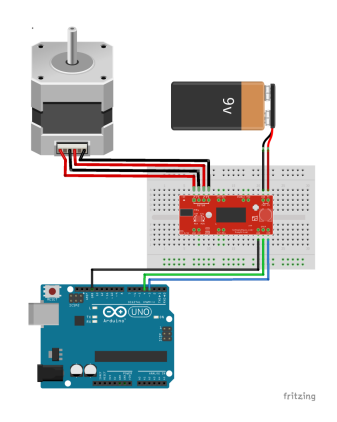

#### 10\_gobernar un motor CC

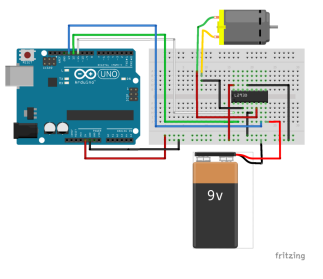

11 gobernar un motor CC mediante un potenciómetro

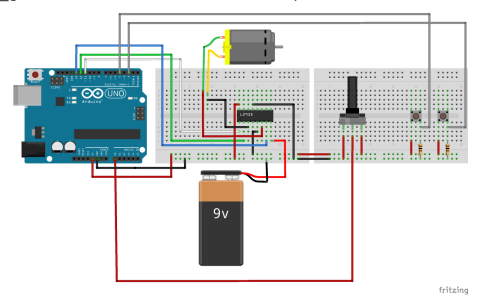

13\_gobernar un motor PAP con un ldr

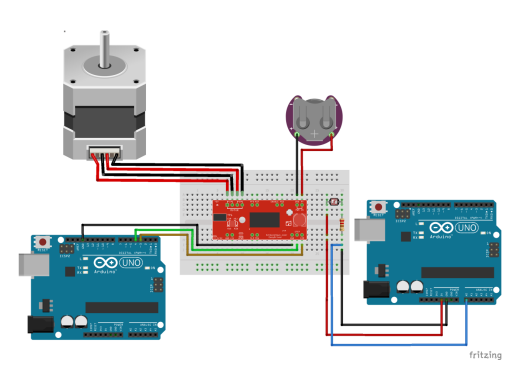

#### 10\_conclusiones y trabajos a futuro

El presente estudio, articulado como ensayo de investigación con la finalidad de documentar las instancias que posibilitaron el prototipado de un dispositivo cinético gobernado por un microcontrolador (arduino) mediando los procesos de transducción entre sensores (lectura de señal de una resistencia lumínica) y actuadores (motor paso a paso) busca alcanzar objetivos generales vinculados a la exploración de las posibilidades y limitaciones de los sistemas ciberfísicos aplicados en arquitectura concebidos como dispositivos con posibilidad de brindar respuesta a agentes climáticos por medio de la incorporación de transductores gobernados por circuitos electrónicos. Concomitantemente, se entiende imprescindible la sistematización y disponiblización de los conocimientos adquiridos en el marco de dichas búsquedas que se vinculan a la consecución de la maestría académica en Arquitectura -opción tecnología- en su iii edición correspondiente al año lectivo 2020.-

En tal sentido las conclusiones arribadas se vinculan con la constatación del concepto emergente de las Tecnologías de Información y Comunicación en las disciplinas vinculadas al diseño en general y arquitectónico en particular. Emergente entendido como la cualidad de un sistema cuyas propiedades o procesos no son reducibles a las de sus partes constituyentes y, viceversa, la sumatoria de las partes no definen al procedimiento que hace capaz el desarrollo del dispositivo. Asimismo, y vinculado con los límites del proceso de desarrollo se constata el concepto de contigencia, motivado en gran medida por las características del enfoque basado en utilizar una estrategia de programación gráfica del entorno firefly de desarrollo prototípico que, avanzadas las instancias iniciales, empezó a generar dificultades. Finalmente, a partir de las conclusiones vinculadas con la emergencia y contigencia quedan planteados las siguientes líneas de trabajo a futuro:

01) desarrollar una instancia prototípica de una piel responsiva en base a tecnologías de fabricación digital, que permitan la materialización de los conceptos y la evaluación de los resultados a través de sistematización de métricas cuanti-cualitativas.-

02) ahondar en la exploración de modelado por partículas, en particular en análisis de cinemática inversa y cuerpo rígido de modo de optimizar los movimientos de propagación y distribución.

03) generar y consolidar una línea de trabajo vinculado a sistemas ciber-físicos en el FabLab a través de instancias académicas de socialización de conocimientos obtenidos en el presente Taller, a través de actividades de enseñanza/aprendizaje, investigación y extensión.-

# Bibliografía y material de referencia

https://es.wikipedia.org/wiki/Responsividad https://aprendiendoarduino.wordpress.com/tag/winavr/ https://www.arduino.cc/reference/es http://www.fireflyexperiments.com/ Interactive Prototyping: The Firefly User's Guide by Andrew Payne <https://www.grasshopper3d.com/> <https://www.food4rhino.com/en/app/kangaroo-physics> *https://discourse.mcneel.com/c/grasshopper/kangaroo*  [https:// www.schmalzhaus.com/EasyDriver/Examples/EasyDriverExamples.html](https://www.schmalzhaus.com/EasyDriver/Examples/EasyDriverExamples.html) Innovations in dynamic architecture: The Al-Bahr Towers Design and delivery of complex facades. Abdulmajid Karanouha and Ethan Kerberb, 2015. *<https://www.sparkfun.com/products/12779>* <http://www.fireflyexperiments.com/shop2/easy-stepper-driver-sparkfun> <https://medium.com/jungletronics/easydriver-4-wire-stepper-motor-driver-9f32b233efe6> <https://www.youtube.com/watch?v=nafoHAhz8Ys>